Embedded Linux Conference Europe 2013

## Common clock framework: how to use it

Gregory CLEMENT Free Electrons gregory.clement@free-electrons.com

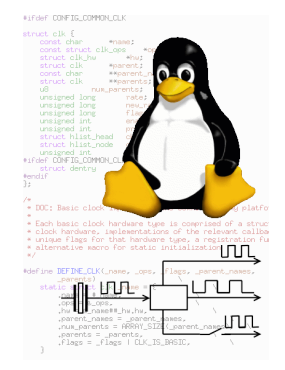

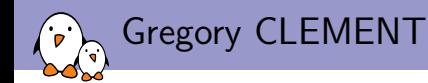

- **Embedded Linux engineer and trainer at Free Electrons since** 2010
	- $\blacktriangleright$  Embedded Linux development: kernel and driver development, system integration, boot time and power consumption optimization, consulting, etc.
	- $\triangleright$  Embedded Linux training, Linux driver development training and Android system development training, with materials freely available under a Creative Commons license.
	- ▶ <http://free-electrons.com>
- $\triangleright$  Contributing to kernel support for the Armada 370 and Armada XP ARM SoCs from Marvell.
- $\triangleright$  Co-maintainer of mvebu sub-architecture (SoCs from Marvell Embedded Business Unit)
- $\blacktriangleright$  Living near Lyon, France

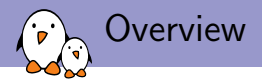

- $\triangleright$  What the common clock framework is
- $\blacktriangleright$  Implementation of the common clock framework
- $\blacktriangleright$  How to add your own clocks
- $\blacktriangleright$  How to deal with the device tree
- $\triangleright$  Use of the clocks by device drivers

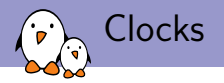

- $\triangleright$  Most of the electronic chips are driven by **clocks**
- $\triangleright$  The clocks of the peripherals of an SoC (or even a board) are organized in a tree
- $\triangleright$  Controlling clocks is useful for:
	- **Dower management**: clock frequency is a parameter of the dynamic power consumption
	- $\triangleright$  time reference: to compute a baud-rate or a pixel clock for example

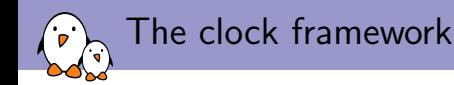

- $\triangleright$  A clock framework has been available for many years (it comes from the prehistory of git)
- $\triangleright$  Offers a a simple API: clk\_get, clk\_enable, clk\_get\_rate, clk\_set\_rate, clk\_disable, clk\_put,... that were used by device drivers.
- $\triangleright$  Nice but had several drawbacks and limitations:
	- $\blacktriangleright$  Each machine class had its own implementation of this API.
	- $\triangleright$  Does not allow **code sharing**, and common mechanisms
	- $\triangleright$  Does not work for ARM multiplatform kernels.

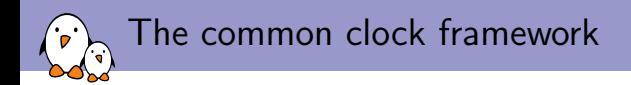

- $\triangleright$  Started by the introduction of a common struct clk in early 2010 by Jeremy Kerr
- $\blacktriangleright$  Ended by the merge of the common clock framework in kernel 3.4 in May 2012, submitted by Mike Turquette
- $\blacktriangleright$  Implements the clock framework API, some basic clock drivers and makes it possible to implement custom clock drivers
- $\triangleright$  Allows to declare the available clocks and their association to devices in the Device Tree (preferred) or statically in the source code (old method)
- $\blacktriangleright$  Provides a *debugfs* representation of the clock tree
- $\blacktriangleright$  Is implemented in drivers/clk

Diagram overview of the common clock framework

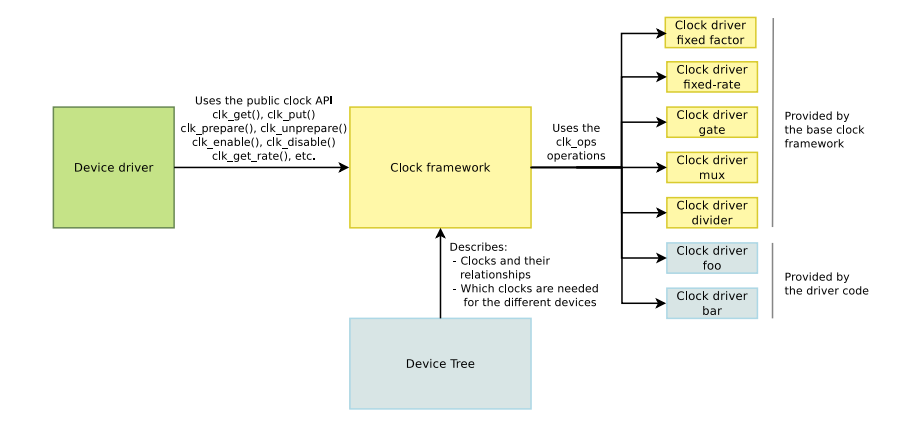

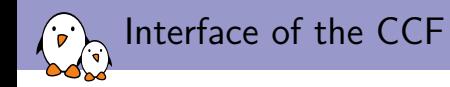

Interface divided into two halves:

- ▶ Common Clock Framework core
	- $\triangleright$  Common definition of struct clk
	- $\triangleright$  Common implementation of the clk.h API (defined in drivers/clk/clk.c)
	- $\triangleright$  struct clk\_ops: operations invoked by the clk API implementation
	- $\triangleright$  Not supposed to be modified when adding a new driver
- $\blacktriangleright$  Hardware-specific
	- $\triangleright$  Callbacks registered with struct clk\_ops and the corresponding hardware-specific structures (let's call it struct clk\_foo for this talk)
	- $\blacktriangleright$  Has to be written for each new hardware clock
- $\triangleright$  The two halves are tied together by struct clk\_hw, which is defined in struct clk\_foo and pointed to within struct clk.

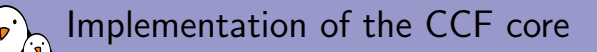

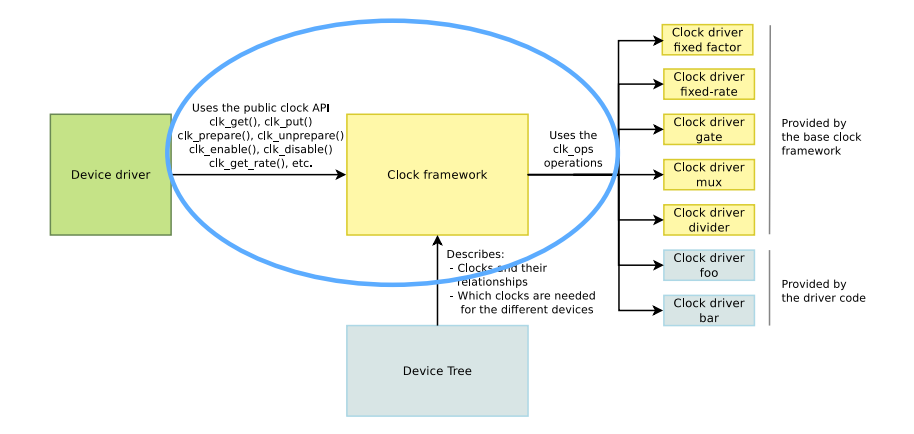

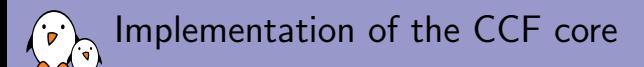

Implementation defined in drivers/clk/clk.c. Takes care of:

- $\blacktriangleright$  Maintaining the clock tree
- $\triangleright$  Concurrency prevention (using a global spinlock for  $clk\_enable() / clk\_disable()$  and a global mutex for all other operations)
- $\triangleright$  Propagating the operations through the clock tree
- $\triangleright$  **Notification** when rate change occurs on a given clock, the register callback is called.

Implementation of the CCF core

Common struct clk definition located in include/linux/clk-private.h:

struct clk { const char \*name: const struct clk\_ops \*ops; struct clk\_hw  $*hw$ ; char \*\*parent\_names; struct clk \*\*parents; struct clk \*parent; struct hlist\_head children;

struct hlist\_node child\_node;

... };

## Implementation of the CCF core

Implementation the API exposed to the drivers in two files:

```
▶ drivers/clk/clk.c:
  void clk_prepare(struct clk *clk);
  void clk_unprepare(struct clk *clk);
  int clk_enable(struct clk *clk);
  void clk disable(struct clk *clk):
  unsigned long clk_get_rate(struct clk *clk);
  long clk_round_rate(struct clk *clk, unsigned long rate);
  int clk_set_rate(struct clk *clk, unsigned long rate);
  int clk_set_parent(struct clk *clk, struct clk *parent);
  struct clk *clk_get_parent(struct clk *clk);
```
...

...

#### ▶ drivers/clk/clkdev.c:

struct clk \*clk\_get(struct device \*dev, const char \*id); void clk\_put(struct clk \*clk);

As well as the the managed interface version  $(\text{devm-*})$  and the device tree related version  $(\circ f_{\cdot}*)$ .

Implementation of the hardware clock

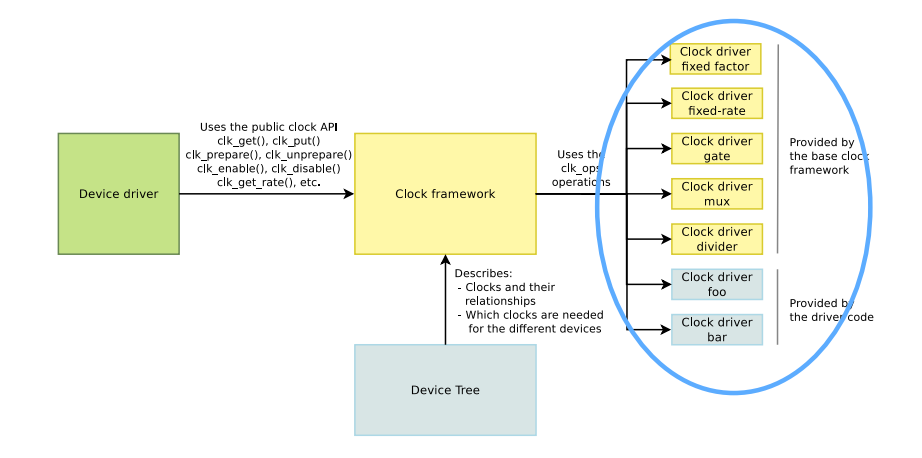

Implementation of the hardware clock

- $\blacktriangleright$  Relies on . ops and . hw pointers
- $\triangleright$  Abstracts the details of struct clk from the hardware-specific bits
- $\triangleright$  No need to implement all the operations, only a few are mandatory depending on the clock type
- $\triangleright$  The clock is created once the operation set is registered using clk\_register()

Implementation of the hardware clock

Hardware operations defined in include/linux/clk-provider.h

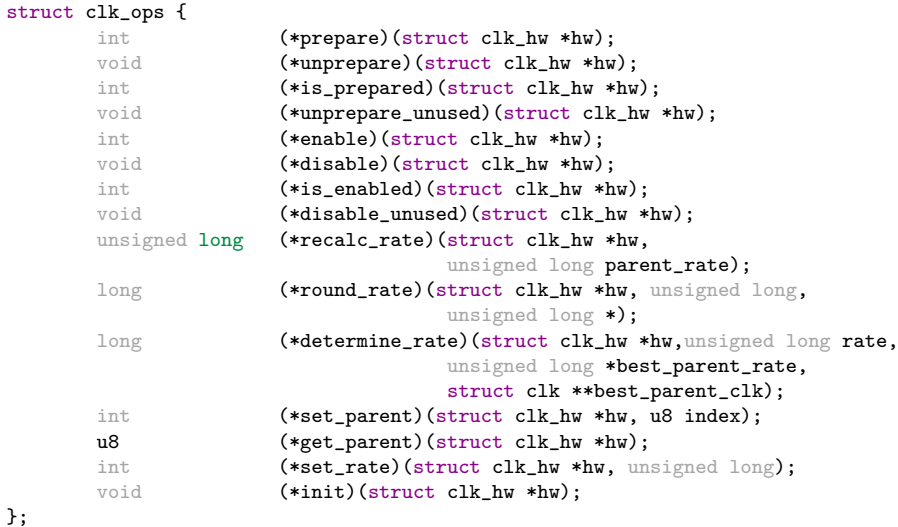

Operations to implement depending on clk capabilities

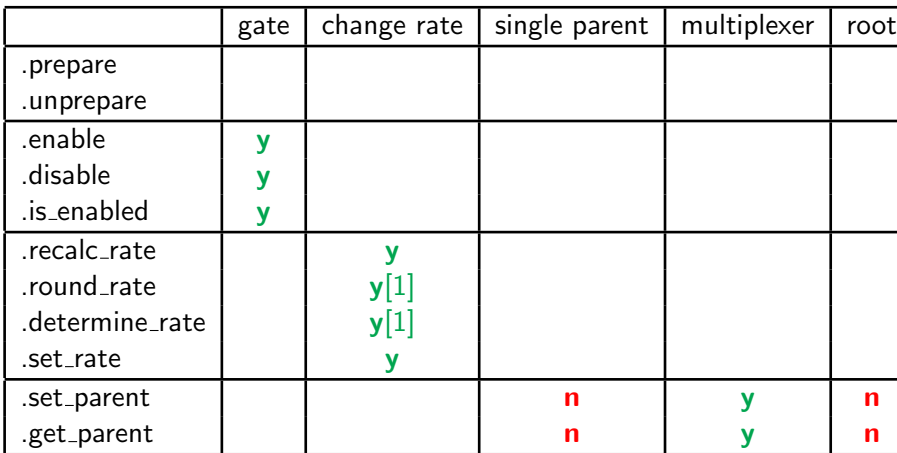

Legend:  $y =$  mandatory,  $n =$  invalid or otherwise unnecessary, [1]: at least one of the two operations

Hardware clock operations: making clocks available

The API is split in two pairs:

- $\triangleright$  .prepare(/.unprepare):
	- $\triangleright$  Called to **prepare** the clock **before** actually ungating it
	- $\triangleright$  Could be called in place of enable in some cases (accessed over  $I2C$
	- $\blacktriangleright$  May sleep
	- $\triangleright$  Must not be called in atomic context
- $\blacktriangleright$  .enable $($ /.disable):
	- $\triangleright$  Called to ungate the clock once it has been prepared
	- $\triangleright$  Could be called in place of prepare in some case (accessed over single registers in an SoC)
	- $\blacktriangleright$  Must not sleep
	- $\triangleright$  Can be called in atomic context
	- $\triangleright$  . is enabled: Instead of checking the enable count, querying the hardware to determine whether the clock is enabled.

Hardware clock operations: managing the rates

- I . round\_rate: Returns the closest rate actually supported by the clock. Called by clk\_round\_rate() or by clk\_set\_rate() during propagation.
- I .determine rate: Same as .round rate but allow to select the parent to get the closet requested rate.
- $\triangleright$  . set\_rate: **Changes the rate** of the clock. Called by clk\_set\_rate() or during propagation.
- $\triangleright$  . recalc\_rate: Recalculates the rate of this clock, by querying hardware supported by the clock. Used internally to update the clock tree.

Hardware clock operations: managing the parents

As seen on the matrix, only used for multiplexers

- $\blacktriangleright$  .get\_parent:
	- $\triangleright$  Queries the hardware to determine the parent of a clock.
	- $\triangleright$  Currently only used when clocks are statically initialized.
	- $\triangleright$  clk\_get\_parent() doesn't use it, simply returns the clk->parent internal struct

 $\blacktriangleright$  .set\_parent:

- $\triangleright$  Changes the input source of this clock
- ▶ Receives a index on in either the .parent\_names or .parents arrays
- $\triangleright$  clk\_set\_parent() translate clk in index

Hardware clock operations: more callbacks

Callbacks that have been recently added for more specific need:

- $\blacktriangleright$  .is\_prepared:
	- $\triangleright$  Queries the hardware instead of relying on the software counter to check if a clock was prepared
	- $\triangleright$  Can replace the .is\_enable on some place
- ▶ .disable\_unused:
	- $\triangleright$  Needed when a clock should be disable because it is unused but can't use .disable.
	- $\blacktriangleright$  Introduced for OMAP needs
- ▶ .unprepared\_unused:
	- Introduced for the same reason that .disable\_unused

## Hardware clock operations: base clocks

- $\triangleright$  The common clock framework provides 5 base clocks:
	- $\triangleright$  fixed-rate: Is always running and provide always the same rate
	- **Example:** Have the same rate as its parent and can only be gated or ungated
	- $\triangleright$  mux: Allow to select a parent among several ones, get the rate from the selected parent, and can't gate or ungate
	- $\triangleright$  fixed-factor: Divide and multiply the parent rate by constants, can't gate or ungate
	- $\triangleright$  divider: Divide the parent rate, the divider can be selected among an array provided at registration, can't gate or ungate
- $\triangleright$  Most of the clocks can be registered using one of these base clocks.
- $\triangleright$  Complex hardware clocks have to be split in base clocks
	- $\triangleright$  For example a gate clock with a fixed rate will be composed of a fixed rate clock as a parent of a gate clock.
	- $\triangleright$  A special clock type clk-composite allows to aggregate the functionality of the basic clock types into one clock (since kernel 3.10).

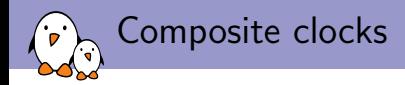

Composite clock allows to reuse existing base clock and to aggregate them into a single clock:

- $\triangleright$  3 base clocks can be used: mux, rate and gate
- $\triangleright$  For each base clock aggregated, an **handle** and the **operation** set must be filled
- $\triangleright$  To register the composite clock, the following function is used:

```
struct clk *clk_register_composite(struct device *dev, const char *name,
            const char **parent_names, int num_parents,
            struct clk_hw *mux_hw, const struct clk_ops *mux_ops,
            struct clk_hw *rate_hw, const struct clk_ops *rate_ops,
            struct clk_hw *gate_hw, const struct clk_ops *gate_ops,
            unsigned long flags):
```
### Composite clocks: example

From drivers/clk/sunxi/clk-sunxi.c (some parts removed)

```
static void __init sun4i_osc_clk_setup(struct device_node *node)
{
        struct clk *clk; struct clk_fixed_rate *fixed;
        struct clk_gate *gate; const char *clk_name = node->name;
        u32 rate;
        /* allocate fixed-rate and gate clock structs */
        fixed = kzalloc(sizeof(struct clk_fixed_rate), GFP_KERNEL);
[...]
        of_property_read_u32(node, "clock-frequency", &rate);
        /* set up gate and fixed rate properties */
        gate->bit_idx = SUNXI_OSC24M_GATE;
[...]
        fixed->fixed_rate = rate;
        clk = clk\_register\_composite(NULL, clk\_name, NULL, 0,NULL, NULL, &fixed->hw, &clk_fixed_rate_ops,
                        &gate->hw, &clk_gate_ops, CLK_IS_ROOT);
        of_clk_add_provider(node, of_clk_src_simple_get, clk);
[...]
```
Hardware clock operations: device tree

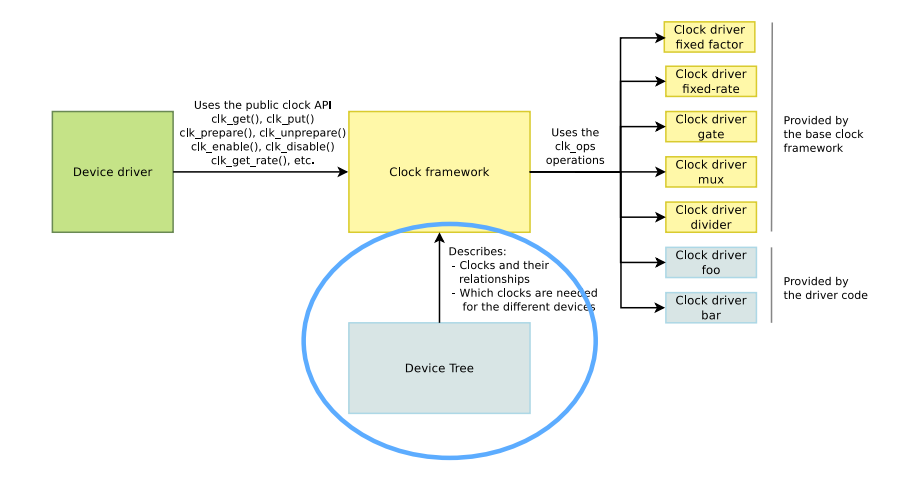

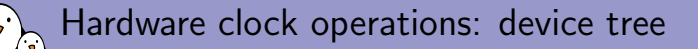

- $\triangleright$  The device tree is the mandatory way to declare a clock and to get its resources, as for any other driver using DT we have to:
	- $\triangleright$  Parse the device tree to setup the clock: the resources but also the properties are retrieved.
	- $\triangleright$  Declare the **compatible** clocks and associate it with an initialization function using CLK\_OF\_DECLARE

## Declaration of clocks in DT: simple example (1)

From arch/arm/boot/dts/armada-370-xp.dtsi

```
[...]
       clocks {
              /* 2 GHz fixed main PLL */
              mainpll: mainpll {
                     compatible = "fixed-clock";
                     #clock-cells = <0>;
                     clock-frequency = <2000000000;
              };
       };
[. . .1]coredivclk: corediv-clock@18740 {
              compatible = "marvell,armada-370-corediv-clock";
              reg = <0x18740 0xc;
              #clock-cells = <1>;
              clocks = <&mainpll>;
              clock-output-names = "nand";
       };
[. . .1]
```

```
Managing the device tree: simple example (1)
From drivers/clk/clk-fixed-rate.c
void __init of_fixed_clk_setup(struct device_node *node)
{
       struct clk *clk;
        const char *clk_name = node->name;
       u32 rate;
        if (of_property_read_u32(node, "clock-frequency", &rate))
               return;
       of_property_read_string(node, "clock-output-names", &clk_name);
        clk = clk_register_fixed_rate(NULL, clk_name, NULL,
                                     CLK IS ROOT, rate):
        if (!IS ERR(clk))
               of_clk_add_provider(node, of_clk_src_simple_get, clk);
}
CLK_OF_DECLARE(fixed_clk, "fixed-clock", of_fixed_clk_setup);
```
## Managing the device tree: simple example (2)

```
From arch/arm/mach-mvebu/armada-370-xp.c
[...]
#include <linux/clk-provider.h>
\sqrt{1}static void armada_370_xp_timer_and_clk_init(void)
{
       of clk init(NULL):
[...]
}
From drivers/clk/clk.c
void __init of clk_init(const struct of device id *matches)
{
       struct device_node *np;
       if (!matches)
               matches = clk of table:for_each_matching_node(np, matches) {
               const struct of_device_id *match = of_match_node(matches, np);
               of clk init cb t clk init cb = match->data;
               clk_init_cb(np);
        }
}
```
Declaration of clocks in DT: advanced example (1)

```
From arch/arm/boot/dts/armada-xp.dtsi
```

```
[...]
coreclk: mvebu-sar@d0018230 {
        compatible = "marvell,armada-xp-core-clock";
        reg = <0xd0018230 0x08;
        #clock-cells = <1>:
};
cpuclk: clock-complex@d0018700 {
        #clock-cells = <1>:
        compatible = "marvell,armada-xp-cpu-clock";
        reg = <0xd0018700 0xA0;
        clocks = <&coreclk 1>;
};
[...]
```
Managing the device tree: advanced example (1)

From drivers/clk/mvebu/armada-xp.c (some parts removed)

```
static const struct coreclk_soc_desc axp_coreclks = {
        .get_tclk_freq = axp_get_tclk_freq,
        .get_cpu_freq = axp_get_cpu_freq,
        .get_clk_ratio = axp_get_clk_ratio,
        .ratios = axp_coreclk_ratios,
        .num_ratios = ARRAY_SIZE(axp_coreclk_ratios),
};
static void __init axp_coreclk_init(struct device_node *np)
{
        mvebu_coreclk_setup(np, &axp_coreclks);
}
CLK_OF_DECLARE(axp_core_clk, "marvell,armada-xp-core-clock",
               axp_coreclk_init);
```
#### Managing the device tree: advanced example (2) From drivers/clk/mvebu/common.c (some parts removed) static void \_\_init mvebu\_clk\_core\_setup(struct device\_node \*np, struct core\_clocks \*coreclk) { const char \*tclk\_name = "tclk"; void \_\_iomem \*base; base =  $of_iomap(np, 0)$ ; /\* Allocate struct for TCLK, cpu clk, and core ratio clocks \*/  $clk_data$ .clk\_num = 2 + coreclk->num\_ratios; clk\_data.clks = kzalloc(clk\_data.clk\_num \* sizeof(struct clk \*), GFP\_KERNEL); /\* Register TCLK \*/ of\_property\_read\_string\_index(np, "clock-output-names", 0, &tclk\_name); rate = coreclk->get\_tclk\_freq(base); clk\_data.clks[0] = clk\_register\_fixed\_rate(NULL, tclk\_name, NULL, CLK\_IS\_ROOT, rate); [...] }

Hardware clock operations: device tree

- $\triangleright$  Expose the clocks to other nodes of the device tree using of\_clk\_add\_provider() which takes 3 parameters:
	- I struct device\_node \*np: Device node pointer associated to clock provider. This one is usually received by the setup function, when there is a match, with the array previously defined.
	- ▶ struct clk \*(\*clk\_src\_get)(struct of\_phandle\_args \*args, void \*data): Callback for decoding clock. For the devices, called through  $\text{clk\_get}()$  to return the clock associated to the node.
	- $\triangleright$  void \*data: context pointer for the callback, usually a pointer to the clock(s) to associate to the node.

## Exposing the clocks on DT: Simple example

```
From drivers/clk/clk.c
struct clk *of_clk_src_simple_get(struct of_phandle_args *clkspec,
                                     void *data)
{
       return data;
}
From drivers/clk/clk-fixed-rate.c
void __init of_fixed_clk_setup(struct device_node *node)
{
       struct clk *clk;
[...]
        clk = clk_register_fixed_rate(NULL, clk_name, NULL,
                                      CLK_IS_ROOT, rate);
        if (!IS ERR(clk))
               of_clk_add_provider(node, of_clk_src_simple_get, clk);
}
```
Exposing the clocks in DT: Advanced example (1)

```
From include/linux/clk-provider.h
struct clk onecell data {
        struct clk **clks;
        unsigned int clk_num;
};
From drivers/clk/clk.c
struct clk *of_clk_src_onecell_get(struct of_phandle_args *clkspec,
                                        void *data)
{
        struct clk_onecell_data *clk_data = data;
        unsigned int idx = clkspec \rightarrow \arg s[0];if (idx \geq clk_data \geq clk_name) {
                return ERR_PTR(-EINVAL);
        }
        return clk_data->clks[idx];
}
```
### Exposing the clocks in DT: Advanced example (2) From drivers/clk/mvebu/common.c (some parts removed) static struct clk\_onecell\_data clk\_data; static void \_\_init mvebu\_clk\_core\_setup(struct device\_node \*np, struct core\_clocks \*coreclk) {  $clk_data.clk_number = 2 + coreclk->num_rate;$ clk\_data.clks = kzalloc(clk\_data.clk\_num \* sizeof(struct clk \*), GFP\_KERNEL); [...] for  $(n = 0; n <$  coreclk->num\_ratios; n++) {  $[1, 1]$  $clk\_data.class[2+n] = clk\_register\_fixed\_factor(NULL, rclk\_name,$ cpuclk\_name, 0, mult, div); };  $\overline{1}$ of\_clk\_add\_provider(np, of\_clk\_src\_onecell\_get, &clk\_data); }

## How device drivers use the CCF

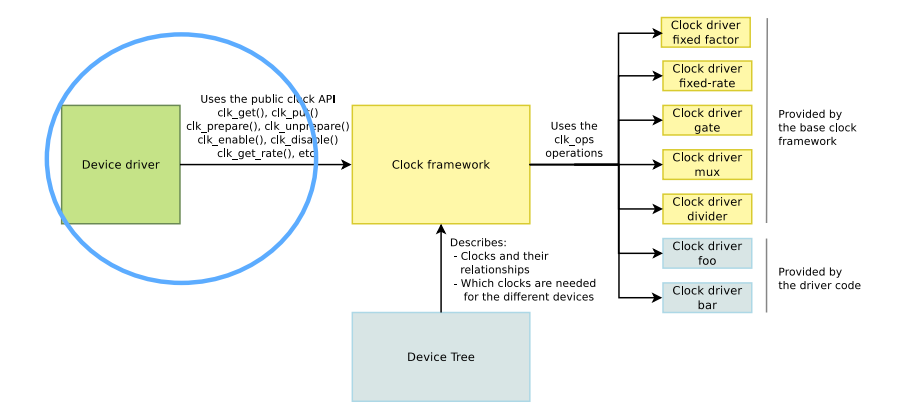

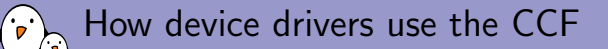

- $\blacktriangleright$  Use clk\_get() to get the clock of the device
- $\triangleright$  Link between clock and device done either by platform data (old method) or by **device tree** (preferred method)
- $\blacktriangleright$  Managed version: devm\_get\_clk()
- $\triangleright$  Activate the clock by clk\_enable() and/or clk\_prepare() (depending of the context), **sufficient** for most drivers.
- $\triangleright$  Manipulate the clock using the clock API

Devices referencing their clock in the Device Tree

```
From arch/arm/boot/dts/armada-xp.dtsi
ethernet@d0030000 {
        compatible = "marvell,armada-370-neta";
        reg = <0x</math>d0030000 0x2500<math>></math>;interrupts = <12;
         clocks = &\xigateclk 2>;
        status = "disabled";
};
From arch/arm/boot/dts/highbank.dts
watchdog@fff10620 {
        compatible = "arm,cortex-a9-twd-wdt";
        reg = <0xfff10620 0x20;
         interrupts = <1 14 0xf01>;
        clocks = <&a9periphclk>;
};
```
Free Electrons. Kernel, drivers and embedded Linux development, consulting, training and support. http://free-electrons.com 38/41

### Example clock usage in a driver

```
From drivers/net/ethernet/marvell/mvneta.c
static void mvneta_rx_time_coal_set(struct mvneta_port *pp,
                     struct mvneta_rx_queue *rxq, u32 value)
{
[...]
       clk_rate = clk_set_rate(pp->clk);val = (clk_rate / 1000000) * value;mvreg_write(pp, MVNETA_RXQ_TIME_COAL_REG(rxq->id), val);
}
static int mvneta_probe(struct platform_device *pdev)
{
[...]
       pp->clk = devm_clk_get(&pdev->dev, NULL);
       clk_prepare_enable(pp->clk);
[...]
}
static int mvneta_remove(struct platform_device *pdev)
{
[...]
       clk_disable_unprepare(pp->clk);
[...]
}
```
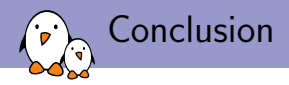

- $\triangleright$  Efficient way to declare and use clocks: the amount of code to support new clocks is very reduced.
- $\blacktriangleright$  More and more used:
	- $\triangleright$  Most of the complex ARM SoCs have now finished their migration
	- $\triangleright$  Other architectures start to use it: MIPS,  $\times$ 86.
- **Recent added features:** 
	- Improve **debugfs** output by adding **JSON** style (since  $v3.9$ )
	- Reentrancy which is needed for DVFS (since  $3.10$ )
	- $\triangleright$  Composite clock (since 3.10)

# Questions?

## Gregory CLEMENT

gregory.clement@free-electrons.com

Thanks to Thomas Petazzoni,(Free Electrons, working with me on Marvell mainlining), Mike Turquette (Linaro, CCF maintainer)

Slides under CC-BY-SA 3.0 [http://free-electrons.com/pub/conferences/2013/elce/common-clock](http://free-electrons.com/pub/conferences/2013/elce/common-clock-framework-how-to-use-it/)[framework-how-to-use-it/](http://free-electrons.com/pub/conferences/2013/elce/common-clock-framework-how-to-use-it/)